# **Inégalité triangulaire**  $\vert$  Classe(s) : 5<sup>ème</sup>

1) Objectifs

# Mathématiques :

Conjecturer une propriété de géométrie du programme de 5ème.

*Conjecture de la propriété de l'inégalité triangulaire*

# TICE :

Utilisation d'un logiciel de géométrie dynamique pour observer, en quelques coups de souris, un très grand nombre de figures possédant les mêmes propriétés.

# 2) Énoncé de l'exercice

# **Construction**

1<sup>ère</sup> étape : Construire trois segments de longueur fixée. En les déplaçant, essayer de construire un triangle.

Enregistrer la figure en suivant les consignes du professeur et compléter la première ligne du tableau ci-dessous.

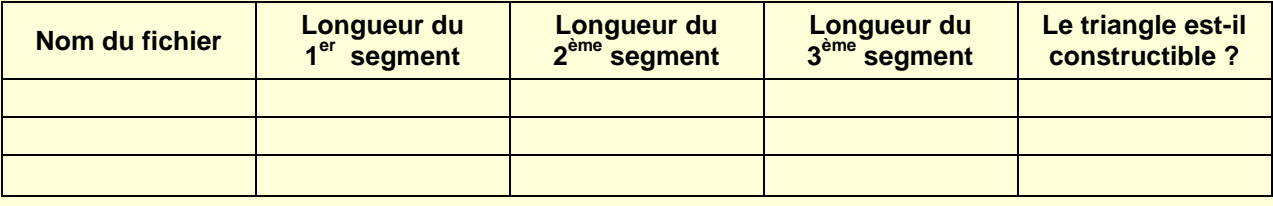

2<sup>ème</sup> étape : Répéter les manipulations de la 1<sup>ère</sup> étape afin de tester différentes situations possibles. Compléter autant que nécessaire des lignes du tableau précédent.

3<sup>ème</sup> étape : En reprenant les résultats notés dans le tableau conjecturer une/des conditions pour qu'un triangle soit constructible.

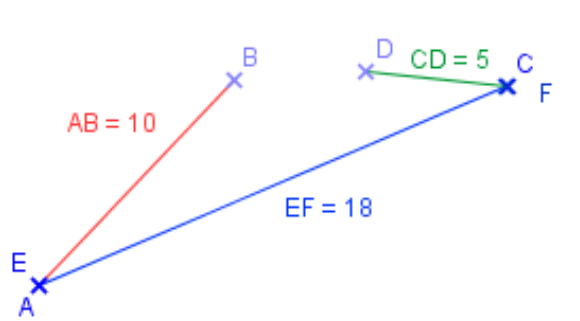

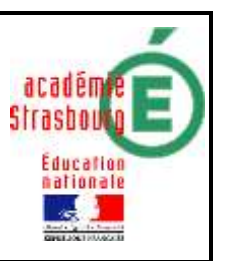

## Consignes orales :

*Une production écrite est demandée aux élèves.*

- Les élèves s'installent par groupes de deux devant les ordinateurs et travaillent en semi autonomie avec le logiciel de géométrie dans le but de réaliser la construction et de conjecturer la propriété.
- L'activité peut également se dérouler dans la salle de classe avec un poste informatique relié à un vidéoprojecteur. Dans ce cas, les élèves se munissent de quoi écrire afin de prendre des notes (compléter le tableau) pendant les manipulations du professeur ou d'élèves volontaires – un temps de réflexion individuelle leur sera laissé afin que chaque élève puisse établir « sa conjecture ».

# 3) Scénario

*Classe de 5 ème – 27 élèves en classe entière Durée : 1/2 heure*

# Contenu et organisation des séances :

### *Ce qui a été fait avant :*

Mathématiques : L'activité qui se déroule en début de chapitre s'inscrit dans une progression classique du cours de maths en classe de cinquième.

Informatique : Aucune connaissance particulière n'est nécessaire ; possibilité d'effectuer cette activité en guise d'initiation au logiciel de géométrie dynamique.

#### *Le jour de la mise en œuvre (témoignage de l'enseignant) :*

*« La réalisation de la figure ne comprend pas de difficultés ; cette séance pourra être l'occasion d'initier les élèves à l'utilisation d'un logiciel de géométrie.*

*On laissera l'élève découvrir les différentes situations possibles : on peut construire le triangle, on ne peut pas, le triangle est plat !*

*Le professeur pourra guider les élèves qui ont des difficultés en imposant les longueurs des cotés. L'élève manipulera ainsi sur des situations intéressantes et fera plus rapidement des propositions.*

*Dans le cas où l'activité est réalisée dans la salle de classe au vidéoprojecteur, il est pratique d'avoir créé les différentes figures à l'avance pour gagner du temps. Cependant, les élèves s'approprieront plus facilement la configuration, s'ils la construisent eux même ou si le professeur le fait devant eux. »*

#### *Ce qui a été fait après :*

Dans la leçon, nous rédigeons un exemple illustré par une figure réalisée à l'aide des outils classiques de géométrie (construction des sommets d'un triangle comme points d'intersection de deux cercles). Puis nous formalisons la propriété de façon « officielle ».

## Les outils nécessaires ou utiles :

### *Matériel :*

En salle multimédia : Un poste informatique par binôme. En salle de classe : Un poste informatique relié à un vidéoprojecteur

#### *Logiciel :*

Un logiciel de géométrie dynamique (*[GeoGrebra](http://www.geogebra.org/cms/)*, *[Déclic](http://emmanuel.ostenne.free.fr/declic/)*, *[Geoplan](http://www.ac-amiens.fr/pedagogie/maths/new/geoplan/index.htm)*, …)

## L'évaluation

#### *Compétences B2I :*

**C.1.1 :** Je sais m'identifier sur un réseau ou un site et mettre fin à cette identification. **C.1.2 :** Je sais accéder aux logiciels et aux documents disponibles à partir de mon espace de travail.

**C.3.6 :** Je sais utiliser un outil de simulation (ou de modélisation) en étant conscient de ses limites.

#### *Compétences mathématiques (grille d'évaluation) :*

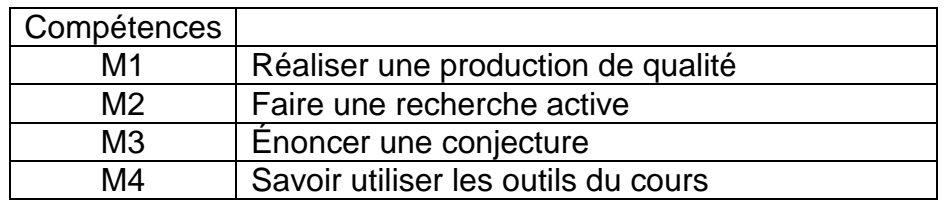

#### Commentaires :

M1 :

*La production réalisée peut être une construction, un programme de construction, un tableau à compléter, des calculs à effectuer, …*

*L'élève a réussi à intégrer la problématique et a su utiliser l'outil informatique pour apporter des réponses aux objectifs énoncés.*

#### M2 :

*La recherche est organisée. La démarche expérimentale est dynamique et autonome. L'élève développe lui-même les outils de son expérience : il demande par exemple d'utiliser un outil informatique plutôt qu'un autre.*

*La narration de la recherche permet de dégager les différentes pistes ou essais qui n'ont pas nécessairement abouti : descriptions, dessins, schémas, …*

*Si l'activité se fait en groupe, tous les élèves auront participé à la recherche.*

M3 :

*La conjecture énoncée peut être fausse mais cohérente avec la problématique énoncée. L'élève doit être convaincu de sa conjecture.*

*L'élève sait distinguer le statut d'une conjecture à celui d'une propriété démontrée.*

M4 :

*L'élève sait appliquer ses connaissances mathématiques à bon escient.*